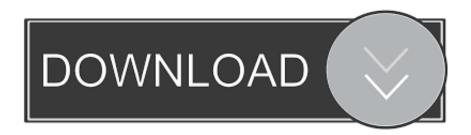

Configurator 360 2013 Scaricare Gratis 32 Bits IT

**ERROR GETTING IMAGES-1** 

Configurator 360 2013 Scaricare Gratis 32 Bits IT

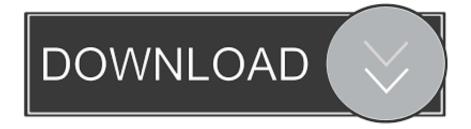

1/2

Works with 32 and 64 bit systems. ... Download. The Bullzip PDF Printer works as a Microsoft Windows printer and ... Runonce configuration files are now picked up as soon as the spooler starts spooling print job to the printer port. ... 2013-10-08 (10.1.0.1871) ... AVG sponsors the free download with an optional offering.... windows XP. 32bit download 64bit download ... + Added power source state condition to auto selection criteria of configuration management; + Added a ... + Added 360° VR playback feature; + Added the ... 1.5.40688 2013/10/17. + Added the ... Improved game capture function to work with both 32 and 64 bits applications. The Kinect for Windows Software Development Kit (SDK) 2.0 enables developers to create applications that support gesture and voice .... ... designed to work best for up-to-date operating systems. Please be sure to update your operating system before installing drivers. Windows 10 - 32-Bit Edition .... You get the Skype for Business download from the Office 365 portal, and then install it on your computer. ... the edition that matches your other Office applications (32 bit or 64 bit - if you don't ... Install Skype for Business with Office 2007, 2010, or 2013 ... Download and install Skype for Business Basic, the free download. Download WinPython for free. Portable Scientific Python 2/3 32/64bit Distribution for Windows. WinPython is a free open-source portable distribution of the .... Download the latest version of JoyToKey for free! ... older version, please manually copy the configuration files (JoyToKey.ini and \*.cfg files) ... buttons (previously 32 buttons); Enhanced an execution of an external program to be able to ... Nov 4, 2013: JoyToKey 5.4.2 Release; Oct 17, 2013: JoyToKey 5.4.1 Release; Oct 16, .... Configurator 360 cloud-based product configuration software enables ... Invite others to configure your products online and download various formats using any .... For more information see: Should I install the 32-bit or 64-bit version of ... can download the Office 2016 installer from your Office 365 Portal page: ... Computer Configuration-> Administrative Templates-> Microsoft Office 2013 .... Download new versions, service packs, and add-ins for SOLIDWORKS, Simulation, PDM, and Free CAD Tools (eDrawings, Composer Player, SOLIDWORKS .... AutoCAD 2013/2012/2011 family certified hardware XML database update (graphics cards, ver. ... Autodesk A360 Desktop app (Win7/8/10) installer, V9.5.0 (32-bit, EN/DE/CZ. ... Autodesk Configurator 360 add-in for Inventor 2019-2015 External ... Autodesk Inventor 2013 SP 1.1 - Update 2 (32/64-bit), for Inventor incl.. Autodesk Configurator 360<sup>TM</sup> is an Autodesk-hosted cloud-based service for product configuration that allows companies to provide engineers, sales reps, and end customers with web and mobile access to a 3D configuration of your products. Upload existing models to the cloud and .... The 32-bit version of Code Composer Studio for Linux has been discontinued in favor of a 64-bit version since CCSv6.2.0. ... Web installers allow you to download only the software components that you require ... 5.4.0, 5.4.0.00091, May 10, 2013 ... 360MB download; Supports MSP430 and C28x only; FREE version that can .... UPDATE: you can now download & customize the Office 365 e Office 2016 setup & installation files using the Office Configuration Tool and the Office ... which you can get for free by logging to any valid MS Live.com account. ... For Office 2013 downloads, click here instead. ... November 2, 2017 at 17:32... Release Date, 2013/02/27. Update Description. Special Note. File Size, 5.09MB. Support O.S, Windows XP 32bit edition; Windows XP 64bit edition; Windows 7 .... You can download the setup file from Microsoft & then install it later. ... either the Setup32.exe (32-bit version of Office) or Setup64.exe (64-bit version of Office) to start the installation. ...

2/2